# Get all the support you need

ICT Trainings offers lots of support to help you prepare for your future.

Find a wide range of support, including official ICT preparation materials – www.icttrainnings.com/

Find quizzes and learning tips on our Facebook page – www.facebook.com/ICTtrainingsLahore

# Register now

You can take the course in a class or online on computer. Step 1: Visit ICT Trainings Centre Choose from over 50 courses. Step 2: Choose from over 50 Courses Find out about registering, costs and preparation courses. Step 3: Choose your starting date and time We have dates every month – and you can register just one week before taking your course.

Find out more at [www.ict-trainings.com](http://www.ict-trainings.com/)

# Show you are serious about your career

Join millions of people that have selected IT and using in official/daily chores.

*ICT Certificates* to show they have the work-focused

IT and Telecom skills for career success. These high-quality international courses are developed by Industry leading professionals

Boost your employability – get the IT skills you need to access the best jobs.

Excel in business-related studies with proven IT skills.

Recognized by top local & multinationals as a quality delivering educational institution.

# Contact us

ICT Trainings Lahore

349 H/3, Johar Town Lahore Punjab Pakistan Cell: +92 321 3499131 LandLine: +92 42 35951406-7

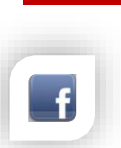

#### Find us: website: ict-trainings.com <http://facebook.com/ICTtrainingsLahore> email: info@ict-trainings.com [www.ict-trainings.com/curriculum/aspnet-leaflet.pdf](http://www.ict-trainings.com/curriculum/aspnet-leaflet.pdf)

ICT develop and produce the most valuable range of qualifications for learners of IT and Telecom.

Over 20000 students trained in Two Decades.

Universities, employers, government, ministries and other organizations recognize us as valuable partner. ICT Trainings Institute – Engineering Your Career

# ASP.NET

### Course Guide

Microsoft Certified Solutions Developer – Web Applications is based on .NET technologies covers ASP.Net and C#. Program provides a comprehensive and consistent programming base for building applications that have visually stunning user experiences.

Courses can add towards no of MCSD Certifications:

MCP – Dev. ASP.NET MVC Web Apps – Exam 70-486 MCSD – Web Applications [Covers 1 Exam] MCSD – SharePoint Applications [Covers 1 Exam]

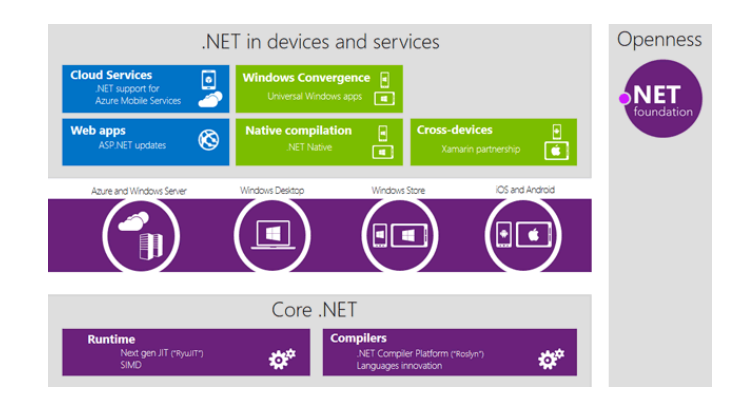

#### Microsoft is globally accepted exam

The Microsoft exams are trusted and accepted by leading employers, educational institutions and governments worldwide.

For a full list of organizations using these market-leading exams, go to www.microsoft.com/learning

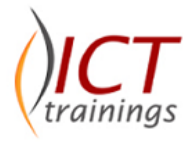

#### ASP.NET Course Contents

ASP.NET training curriculum follows the Microsoft standards and is designed to meet the requirements of next generation programming needs.

#### C Sharp (C#)

#### *[Getting Started](http://www.lynda.com/C-tutorials/C-Essential-Training/188207-2.html)*

- [Installing Visual Studio](http://www.lynda.com/C-tutorials/Installing-Visual-Studio/188207/366905-4.html)
- [Creating a console application](http://www.lynda.com/C-tutorials/Creating-console-application/188207/366906-4.html) *[Language Fundamentals](http://www.lynda.com/C-tutorials/C-Essential-Training/188207-2.html)*
- [Everything is an object](http://www.lynda.com/C-tutorials/Everything-object/188207/366911-4.html)
- [Understanding C# syntax](http://www.lynda.com/C-tutorials/Understanding-C-syntax/188207/366912-4.html)
- [Identifier naming conventions](http://www.lynda.com/C-tutorials/Identifier-naming-conventions/188207/366913-4.html)
- [Using the documentation](http://www.lynda.com/C-tutorials/Using-documentation/188207/366914-4.html) *[Declaring Variables](http://www.lynda.com/C-tutorials/C-Essential-Training/188207-2.html)*
- [Using built-in data types](http://www.lynda.com/C-tutorials/Using-built-data-types/188207/366916-4.html)
- [Declaring variables](http://www.lynda.com/C-tutorials/Declaring-variables/188207/366917-4.html)
- [Working with characters,](http://www.lynda.com/C-tutorials/Working-characters/188207/366918-4.html) Strings
- [Building strings with StringBuilder](http://www.lynda.com/C-tutorials/Building-strings-StringBuilder/188207/366920-4.html)
- [Parsing strings as numbers](http://www.lynda.com/C-tutorials/Parsing-strings-numbers/188207/366921-4.html)
- [Using mathematical operators](http://www.lynda.com/C-tutorials/Using-mathematical-operators/188207/366922-4.html)
- [Working with Boolean values and expressions](http://www.lynda.com/C-tutorials/Working-Boolean-values-expressions/188207/366923-4.html)
- [Using constants and enumerations](http://www.lynda.com/C-tutorials/Using-constants-enumerations/188207/366924-4.html)
- [Working with dates and times](http://www.lynda.com/C-tutorials/Working-dates-times/188207/366925-4.html)
- [Using simple arrays](http://www.lynda.com/C-tutorials/Using-simple-arrays/188207/366945-4.html)

#### *[Managing Application Flow](http://www.lynda.com/C-tutorials/C-Essential-Training/188207-2.html)*

- [Getting input in a console application](http://www.lynda.com/C-tutorials/Getting-input-console-application/188207/366927-4.html)
- [Evaluating conditions with if and else](http://www.lynda.com/C-tutorials/Evaluating-conditions-else/188207/366928-4.html)
- [Evaluating conditions with switch statements](http://www.lynda.com/C-tutorials/Evaluating-conditions-switch-statements/188207/366929-4.html)
- [Looping with for statements](http://www.lynda.com/C-tutorials/Looping-statements/188207/366930-4.html)
- [Looping with while and do statements](http://www.lynda.com/C-tutorials/Looping-while-do-statements/188207/366931-4.html)
- [Looping with foreach and in](http://www.lynda.com/C-tutorials/Looping-foreach/188207/366932-4.html)
- [Creating reusable code with methods](http://www.lynda.com/C-tutorials/Creating-reusable-code-methods/188207/366933-4.html)
- [Managing variable visibility and scope](http://www.lynda.com/C-tutorials/Managing-variable-visibility-scope/188207/366934-4.html)
- [Managing flow with break and continue](http://www.lynda.com/C-tutorials/Managing-flow-break-continue/188207/366935-4.html)
- [Challenge: Building a simple calculator application](http://www.lynda.com/C-tutorials/Challenge-Building-simple-calculator-application/188207/366936-4.html)
- [Solution: Building a simple calculator application](http://www.lynda.com/C-tutorials/Solution-Building-simple-calculator-application/188207/366937-4.html)

### *[Exception Handling and Debugging](http://www.lynda.com/C-tutorials/C-Essential-Training/188207-2.html)*

- [Understanding runtime exceptions](http://www.lynda.com/C-tutorials/Understanding-runtime-exceptions/188207/366939-4.html)
- [Debugging exceptions in your code](http://www.lynda.com/C-tutorials/Debugging-exceptions-your-code/188207/366940-4.html)
- [Handling exceptions with try/catch](http://www.lynda.com/C-tutorials/Handling-exceptions-trycatch/188207/366941-4.html)
- [Using multiple catch statements](http://www.lynda.com/C-tutorials/Using-multiple-catch-statements/188207/366942-4.html)
- [Cleaning up with finally](http://www.lynda.com/C-tutorials/Cleaning-up-finally/188207/366943-4.html)

#### *[Creating Custom Classes](http://www.lynda.com/C-tutorials/C-Essential-Training/188207-2.html)*

- [Defining a class with static methods](http://www.lynda.com/C-tutorials/Defining-class-static-methods/188207/366950-4.html)
- [Representing data with plain-old class objects](http://www.lynda.com/C-tutorials/Representing-data-plain-old-class-objects/188207/366951-4.html)
- [Declaring private fields and public properties](http://www.lynda.com/C-tutorials/Declaring-private-fields-public-properties/188207/366952-4.html)
- [Declaring properties with shorthand get and set methods](http://www.lynda.com/C-tutorials/Declaring-properties-shorthand-get-set-methods/188207/366953-4.html)
- [Overriding the ToString\(\) method](http://www.lynda.com/C-tutorials/Overriding-ToString-method/188207/366954-4.html)
- [Adding multiple constructor methods](http://www.lynda.com/C-tutorials/Adding-multiple-constructor-methods/188207/366955-4.html)

#### [Organizing classes with namespaces](http://www.lynda.com/C-tutorials/Organizing-classes-namespaces/188207/366956-4.html)

#### *[Working with Inheritance and Polymorphism](http://www.lynda.com/C-tutorials/C-Essential-Training/188207-2.html)*

- [Extending a class to create a new class](http://www.lynda.com/C-tutorials/Extending-class-create-new-class/188207/366958-4.html)
- [Overriding and calling base class methods](http://www.lynda.com/C-tutorials/Overriding-calling-base-class-methods/188207/366959-4.html)
- [Creating methods that accept sub-classed objects](http://www.lynda.com/C-tutorials/Creating-methods-accept-subclassed-objects/188207/366960-4.html)

### Programming Web Applications with ASP.NET

#### *Overview of .NET & Web Technologies*

- Overview of Microsoft Web Technologies
- Overview of ASP.NET
- Introduction to ASP.NET MVC

## *Designing ASP.NET MVC Web Applications*

- Planning in the Project Design Phase
- Designing Models, Controllers, and Views *Developing ASP.NET MVC Models*
- Creating MVC Models
- Working with Data

### *Developing ASP.NET MVC Controllers*

- Writing Controllers and Actions
- Writing Action Filters
- Add Controllers to an MVC Application to manage user interaction, update models, and select and return Views.

#### *Developing ASP.NET MVC Views*

- Creating Views with Razor Syntax
- Using HTML Helpers
- Reusing Code in Views

# *Testing and Debugging ASP.NET MVC Web*

### *Applications*

- Unit Testing MVC Components
- Implementing an Exception Handling Strategy

#### *Structuring ASP.NET MVC Web Applications*

- Analyzing Information Architecture
- Configuring Routes
- Creating a Navigation Structure

#### *Applying Styles to ASP.NET MVC Web Applications*

- Using Template Views
- Applying CSS to an MVC Application
- Creating an Adaptive User Interface

#### *Building Responsive Pages in ASP.NET MVC Web Applications*

- Using AJAX and Partial Page Updates
- Implementing a Caching Strategy

#### *Using JavaScript and jQuery for Responsive MVC Web Applications*

- Rendering and Executing JavaScript Code
- Using jQuery and jQueryUI

#### *Controlling Access to ASP.NET MVC Web Applications*

- Implementing Authentication and Authorization *Building a Resilient ASP.NET MVC Web Application*
- Developing Secure Sites
- State Management

#### *Implementing Web APIs in ASP.NET MVC Web Applications*

Developing a Web API

#### Calling a Web API from Mobile and Web Applications *Deploying ASP.NET MVC Web Applications*

- Deploying a Web Application
- Deploying an MVC Application

#### *Practical Approach*

 A real example will be given throughout the lectures, starting from design, analysis, implementation and maintenance.

#### www.ict-trainings.com/curriculum/aspnet-leaflet.pdf